## Max Cargo

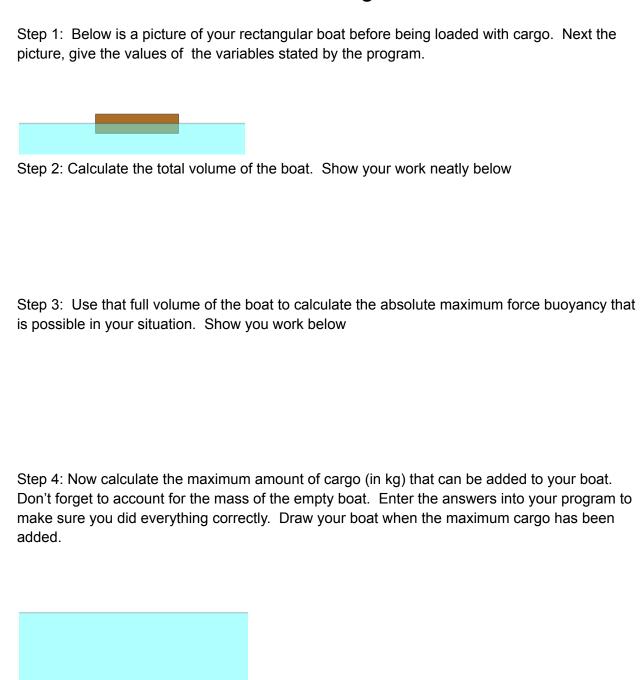